## **МАРКЕТПЛЕЙСЫ. ПОДБОР МАРКЕТПЛЕЙСОВ.**

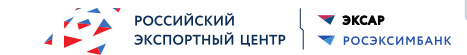

Подбор и размещение на электронных торговых площадках

### **ОСНОВНЫЕ ПАРАМЕТРЫ В ЧЕМ СУТЬ СЕРВИСА?**

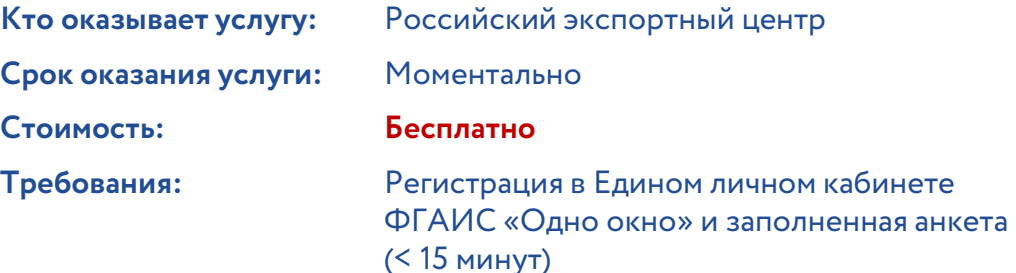

## **ЦЕННОСТЬ ДЛЯ КЛИЕНТА**

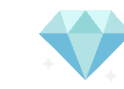

- Навигация во множестве онлайн-каналов экспорта на основе индивидуальных параметров клиента
- Практические знания о международных маркетплейсах и особенностях работы на них
- Старт работы с выбранной площадкой, в том числе с господдержкой, в едином интерфейсе

В случае возникновения вопросов обращайтесь по адресу **ask@exportcenter.ru** 

Автоматизированный подбор электронных торговых площадок в соответствии с уровнем экспортной готовности, стратегией развития и спецификой товаров или услуг компании

### **ДЛЯ КОГО ЭТОТ СЕРВИС?**

- Производители, заинтересованные в выходе на экспорт
- Действующие экспортеры, заинтересованные в расширении каналов продаж

### **ЧТО ПОЛУЧАЕТ КЛИЕНТ?**

- Перечень рекомендуемых для размещения международных электронных торговых площадок
- Индивидуальные рекомендации по улучшению готовности к экспорту по онлайн-каналам
- Описание дальнейших действий для размещения на рекомендованных электронных торговых площадках, информация о специфике маркетплейсов, инструкции и обучающие видео-ролики

# **МАРКЕТПЛЕЙСЫ. ПОДБОР МАРКЕТПЛЕЙСОВ.**

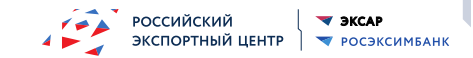

Подбор и размещение на электронных торговых площадках

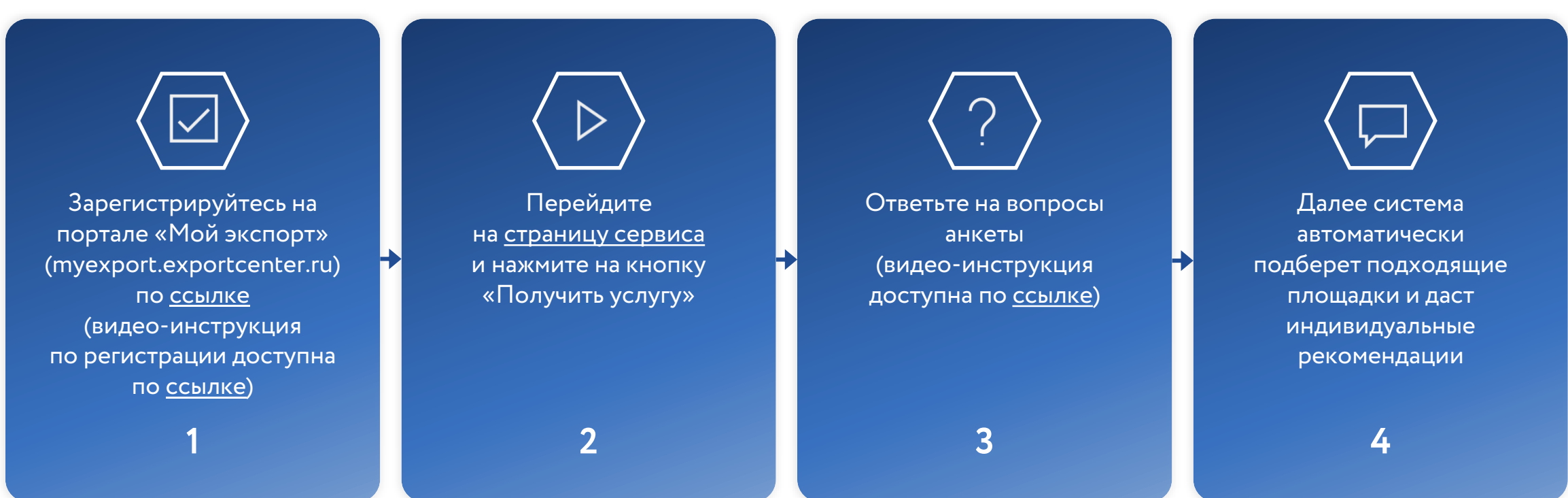

**АЛГОРИТМ ПОЛУЧЕНИЯ СЕРВИСА**

Далее клиент может разместиться на рекомендованных электронных торговых площадках самостоятельно с помощью инструкций по регистрации, через партнера с господдержкой или оплатив услуги партнера самостоятельно

Перейти на сервис в ФГАИС «Одно окно»